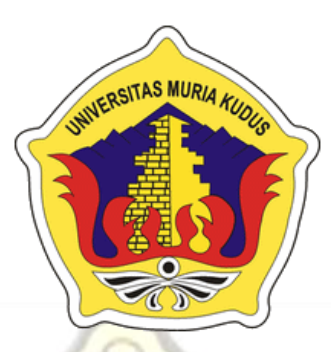

## **LAPORAN SKRIPSI**

## **3D HOLOGRAM PENGENALAN SENJATA PADA PRODUKSI PT.PINDAD**

**ACHMAD NIM. 201251194**

**DOSEN PEMBIMBING**

**Tri Listyorini, M.Kom Alif Catur Murti, S.Kom.M.Kom**

**PROGRAM STUDI TEKNIK INFORMATIKA FAKULTAS TEKNIK UNIVERSITAS MURIA KUDUS 2017**

## **HALAMAN PERSETUJUAN**

### <span id="page-1-0"></span>3D HOLOGRAM PENGENALAN SENJATA PRODUKSI PT.PINDAD

**ACHMAD** NIM. 201251194

Kudus, 12 Agustus 2017

Menyetujui,

Pembimbing Utama,

Tri Listyorini, M.Kom NIDN. 0616088502

Pembimbing Pendamping,

Alif Catur Murti, S.Kom.M.Kom **NIDN. 0610129001** 

Mengetahui Ketua Komite Skripsi Teknik Informatika

Esti Wijayanti, S.Kom.M.Kom<br>NIDN. 0605098901

#### **HALAMAN PENGESAHAN**

#### 3D HOLOGRAM PENGENALAN SENJATA PADA PRODUKSI PT.PINDAD

#### **ACHMAD** NIM. 201251194

Kudus, 26 Agustus 2017

Menyetujui,

Ketua Penguji,

Endang Supriyanti, S.Kom., M.Kom NIDN. 0629077402

Anggota Penguji I,

Arief Susand S.T., M.Kom NIDN. 0603047104

Anggota Penguji II,

M. Imam Ghozall, S.Kom, M.Kom NIDN. 0618058602

Mengetahui

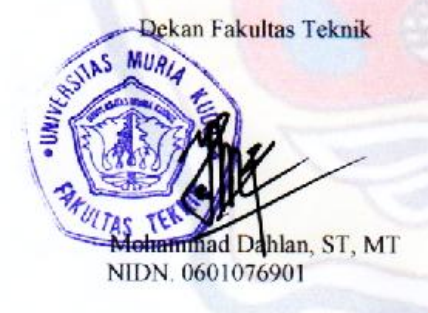

Ketua Program Studi Teknik

Informatika

Ahmad Jazuli, M.Kom<br>NIDN. 0406107004

### **PERNYATAAN KEASLIAN**

Saya yang bertanda tangan dibawah ini :

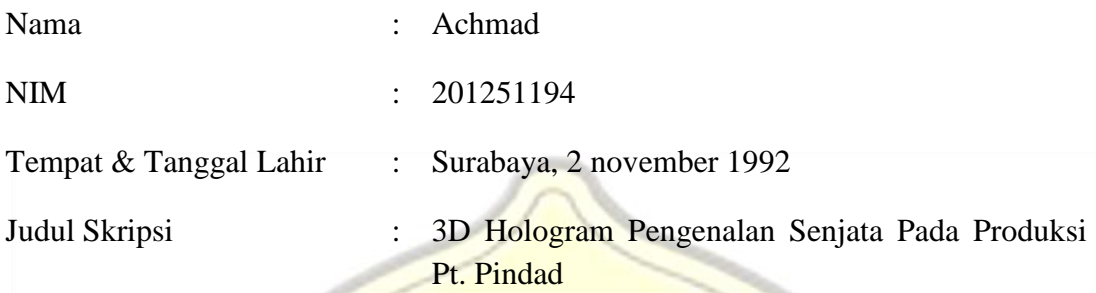

Menyatakan dengan sebenarnya bahwa penulisan Skripsi ini berdasarkan hasil penelitian, pemikiran dan pemaparan asli dari saya sendiri, baik untuk naskah laporan maupun kegiatan lain yang tercantum sebagai bagian dari Skripsi ini. Seluruh ide, pendapat, atau materi dari sumber lain telah dikutip dalam Skripsi dengan cara penulisan referensi yang sesuai.

Demikian pernyataan ini saya buat dengan sesungguhnya dan apabila di kemudian hari terdapat penyimpangan dan ketidakbenaran dalam pernyataan ini, maka saya bersedia menerima sanksi akademik berupa pencabutan gelar dan sanksi lain sesuai dengan peraturan yang berlaku di Universitas Muria Kudus.

Demikian pernyataan ini saya buat dalam keadaan sadar tanpa paksaan dari pihak manapun.

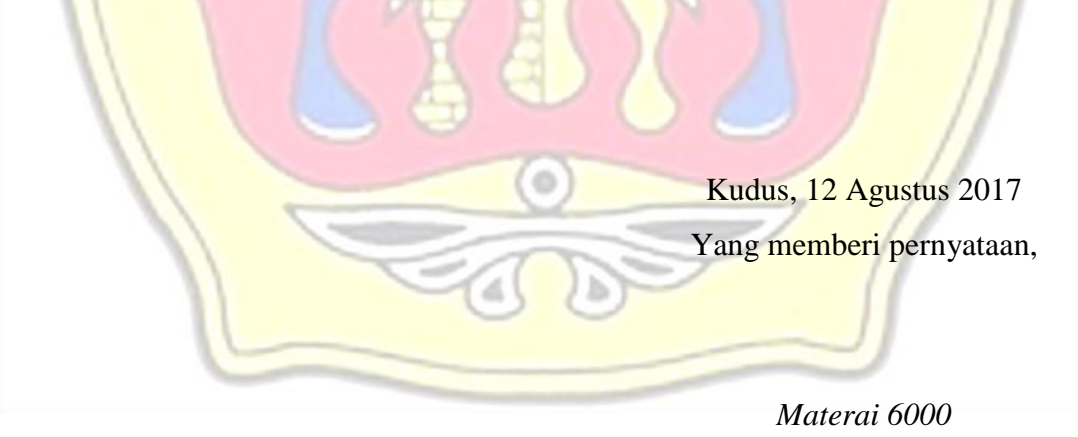

### **Achmad NIM. 201251190**

## **3D HOLOGRAM PENGENALAN SENJATA PADA PRODUKSI PT.PINDAD**

Nama mahasiswa : Achmad

NIM : 201251194

**Pembimbing** 

1. Tri Listyorini, M.Kom

2. Alif Catur Murti, S.Kom.M.Kom

# **RINGKASAN**

<span id="page-4-0"></span>Dalam proyek akhir ini telah dibuat animasi interaktif pembelajaran yaitu 3D hologram pengenalan senjata pada produksi PT. Pindad berbasis android. Animasi bebasis android ini bertujuan agar lebih menarik, mudah dimengerti dan menjadi alat pendukung untuk penyimpanan materi kepada siswa dalam proses pembelajaran. Dalam membuat animasi ini metode yang digunakan antara lain mengumpulkan literature yang dibutuhkan, membuat perancangan dan animasi. Pembuatan animasi ini dikerjakan dengan menggunakan *software* (perangkat lunak) belnder dari pembuatan objek hingga proses penganimasinya. Blender merupakan perangkat lunak untuk membuat grafik *vector 3* dimensi dan animasi. Dalam animasi ini membahas mengeani bagaimana mengenalkan produk-produk senjata yang diproduksi oleh PT. Pindad dari produksi yang kecil hingga yang besar.

Kata Kunci : *3D, senjata, hologram, produksi PT. Pindad*

## *ABSTRACT*

<span id="page-5-0"></span>*In this final project has been made interactive animation learning that is 3D hologram of weapon recognition on the production of PT. Pindad-based android. Animation bebasis android aims to be more interesting, easy to understand and become a supporting tool for the storage of material to students in the learning process. In making this animation methods used include collecting the required literature, making the design and animation. Making animation is done by using software (software) belnder from the creation of the object until the process of penganimasinya. Blender is a software to create 3-dimensional vector graphics and animations. In this animation discuss mengeani how to introduce weapon products produced by PT. Pindad from small to large production.*

*Keywords: 3D, weapon, hologram, production PT. Pindad*

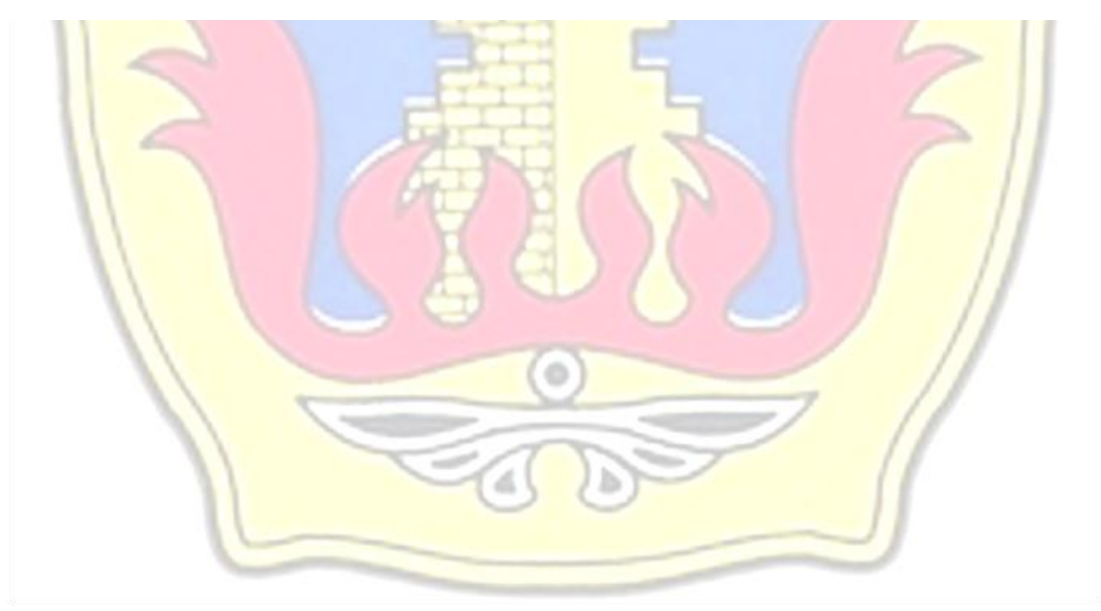

## **KATA PENGANTAR**

<span id="page-6-0"></span>Dengan mengucapkan Puji syukur atas kehadiran Allah SWT, yang telah melimpahkan rahmat dan hidayahNya sehingga penulis mampu menyelesaikan Skripsi yang berjudul "3D HOLOGRAM PENGENALAN SENJATA PRODUKSI PT.PINDAD" tepat pada waktunya.

Dalam penyusunan laporan ini, tentu saja penulis tidak bekerja secara individu maka dari itu penulis mengucap terima kasih kepada pihak-pihak yang telah bersedia membantu, khususnya kepada :

- 1. Bapak Dr. Suparnyo, SH, MS., Selaku Rektor Universitas Muria Kudus
- 2. Bapak Mohammad Dahlan, ST, MT., Selaku Dekan Fakultas Teknik Universitas Muria Kudus
- 3. Bapak Ahmad Jazuli, M.Kom, Selaku Ketua Program Studi Teknik Informatika Universitas Muria Kudus
- 4. Ibu Tri Listyorini, M.Kom, Selaku Pembimbing 1 dalam penyusunan Skripsi ini
- 5. Bapak Alif Catur Murti, S.Kom.M.Kom, Selaku Pembimbing 2 dalam penyusunan Skripsi ini
- 6. Rekan-rekan mahasiswa Universitas Muria Kudus, khususnya program studi Teknik Informatika
- 7. Secara khusus penulis mengucapkan terima kasih kepada keluarga tercinta yang telah memberikan dorongan, bantuan, dan motivasi yang besar kepada penulis, baik selama mengikuti perkuliahan maupun dalam penyusunan Skripsi ini.

Akhirnya penulis berharap semoga Skripsi ini berguna bagi semua orang dan semoga Allah SWT memberikan imbalan yang setimpal pada mereka yang telah bersedia memberikan bantuan, serta dapat menjadikan semua bantuan ini sebagai ibadah, Amiin Yaa Robbal "Alamiin.

Kudus, 25 Agustus 2017

penulis

# **DAFTAR ISI**

<span id="page-7-0"></span>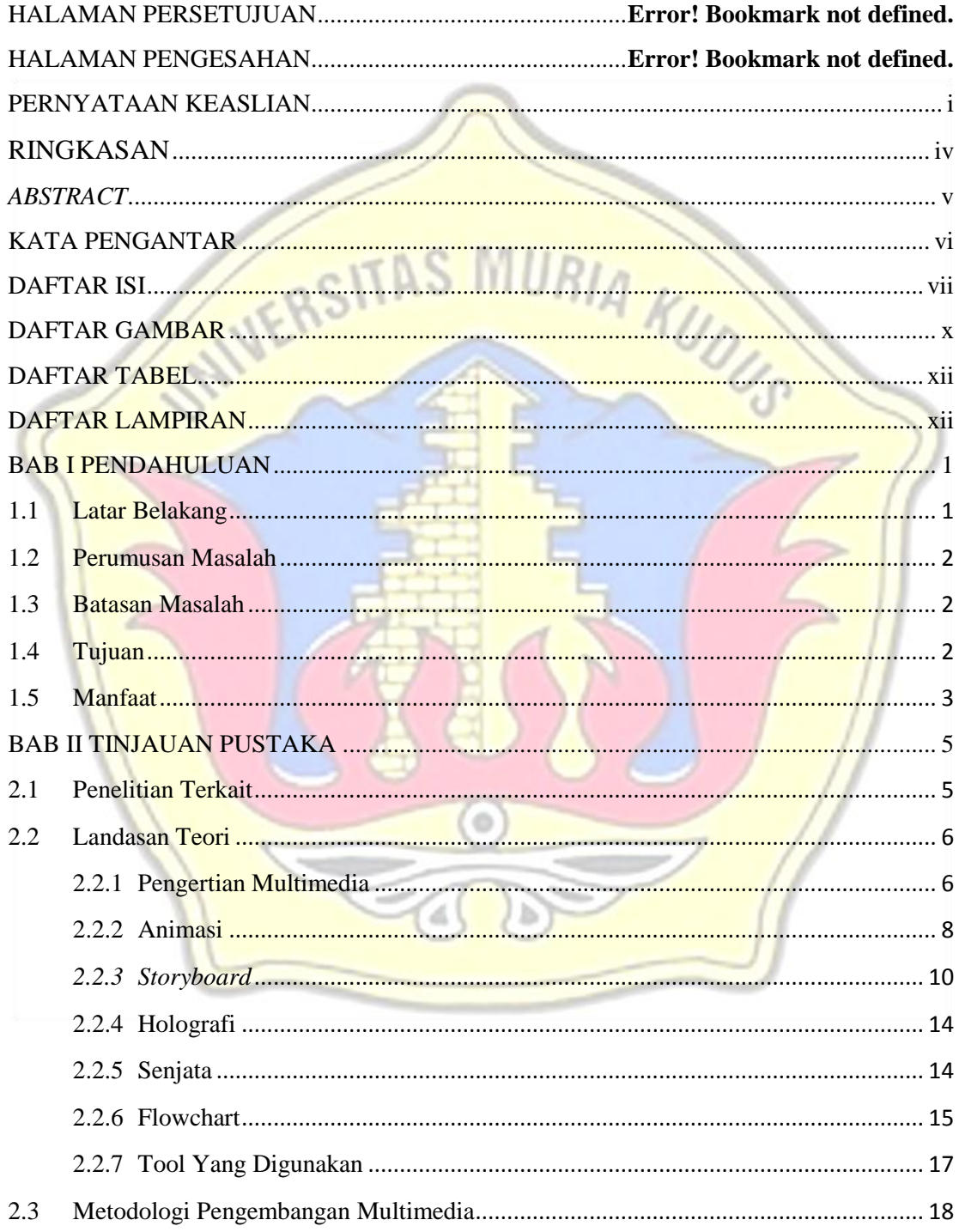

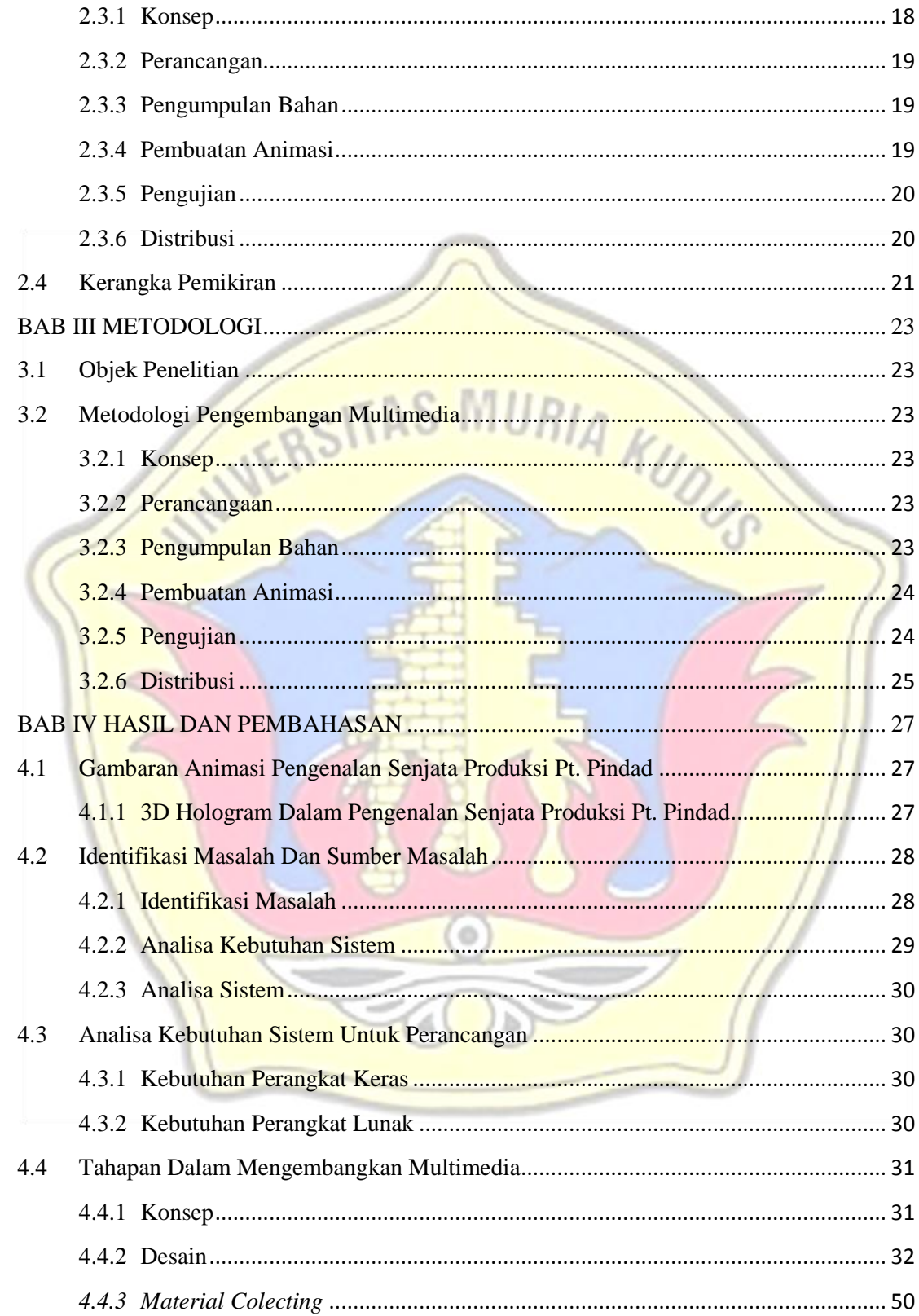

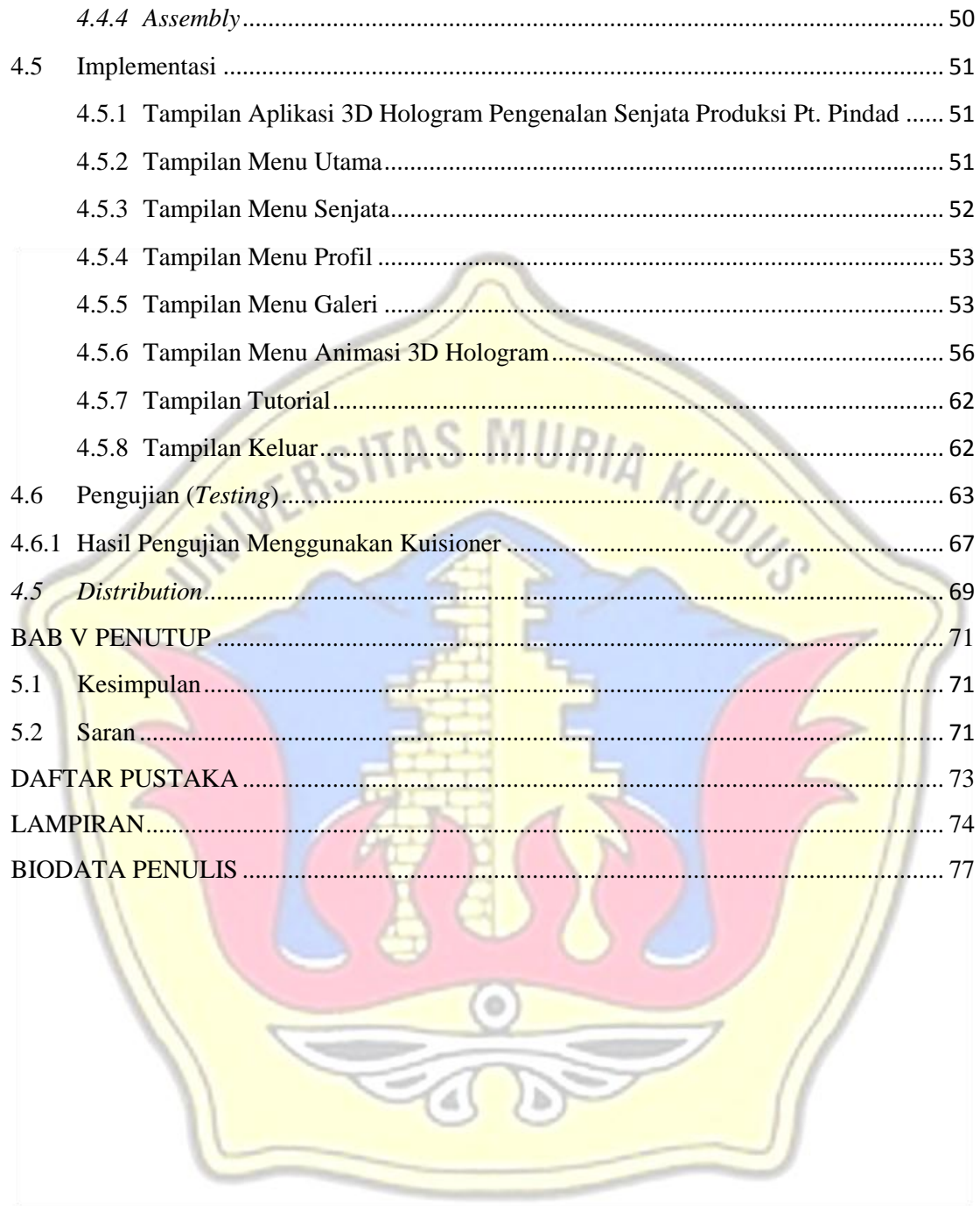

# **DAFTAR GAMBAR**

<span id="page-10-0"></span>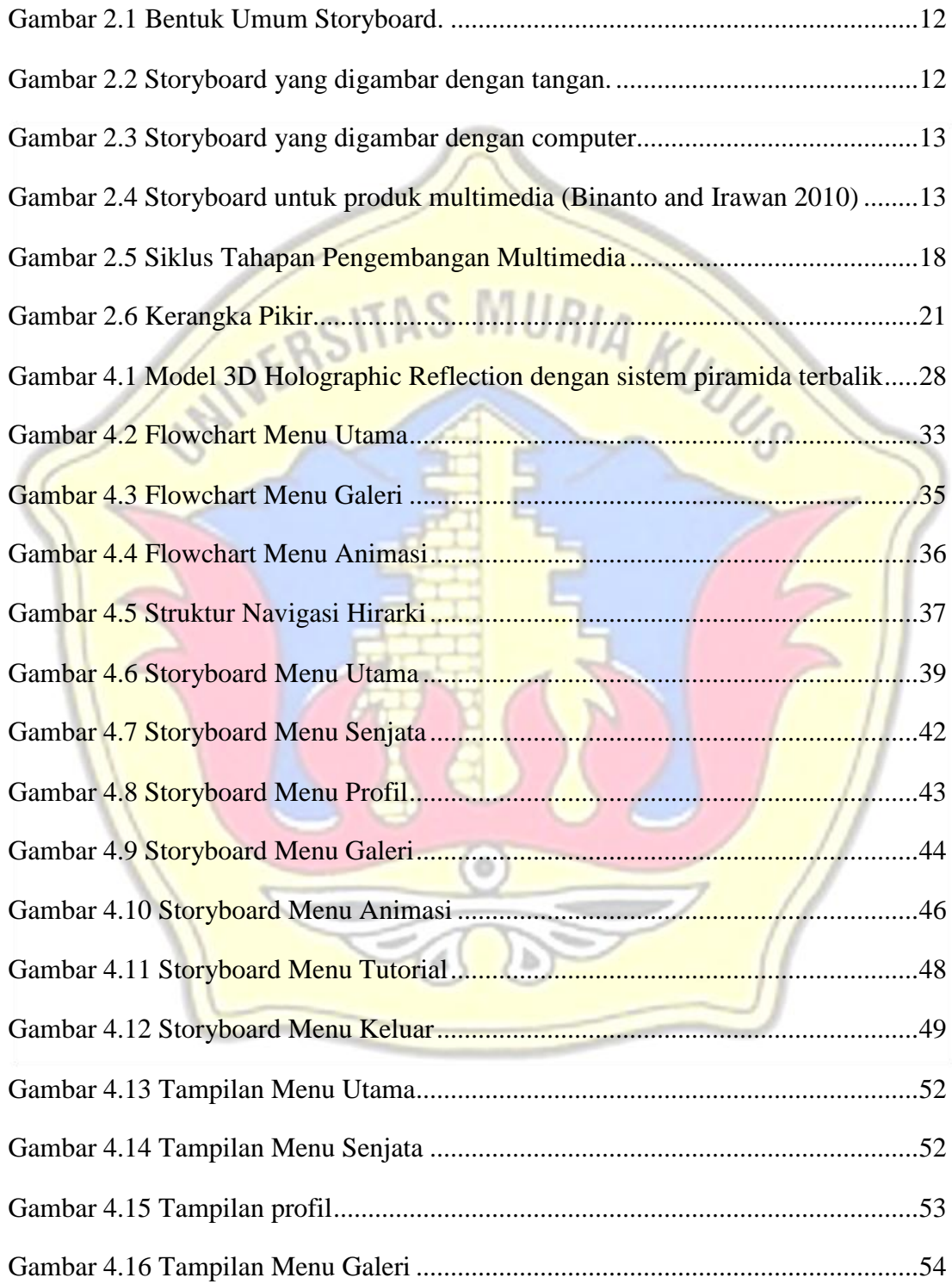

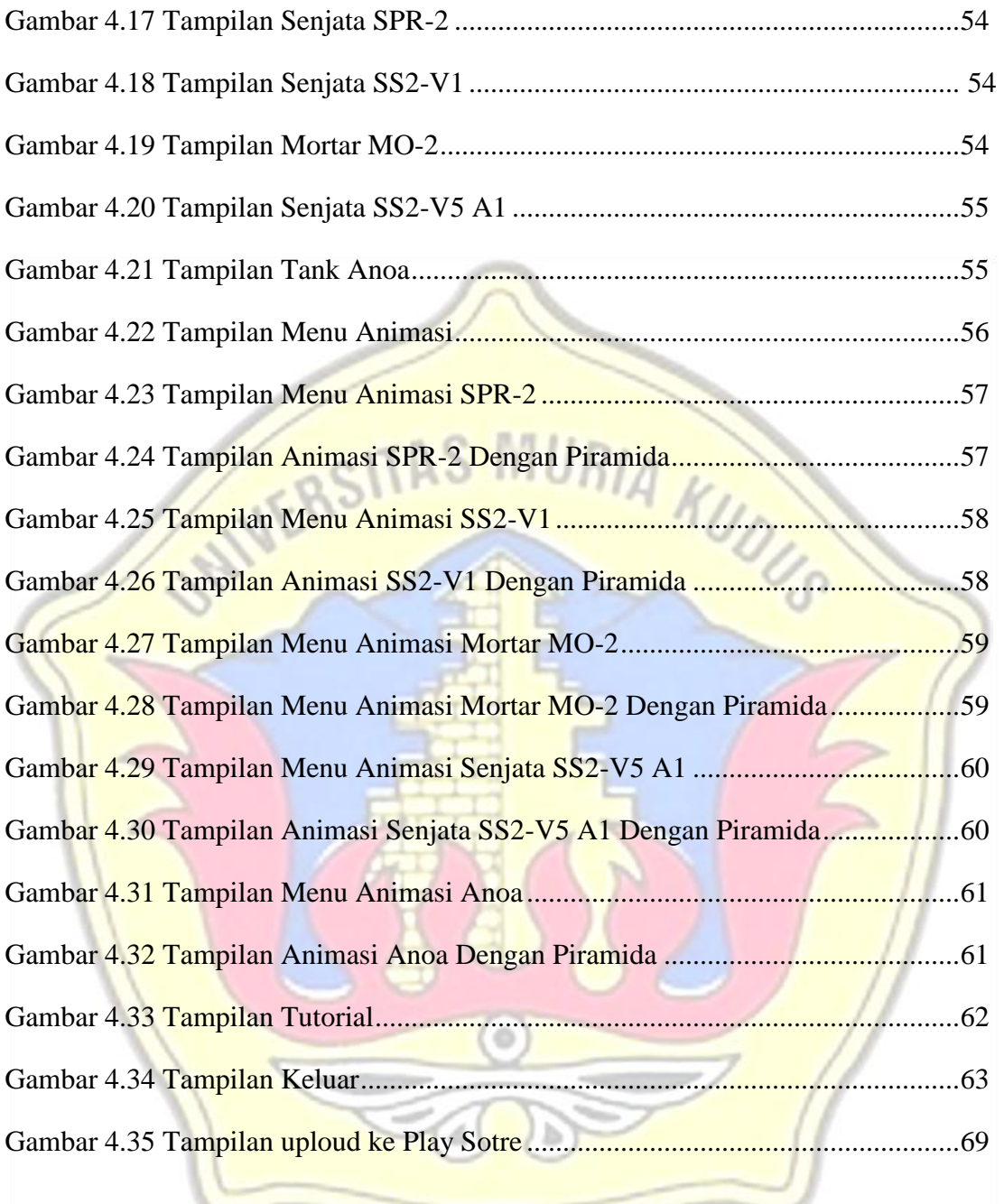

# **DAFTAR TABEL**

<span id="page-12-1"></span><span id="page-12-0"></span>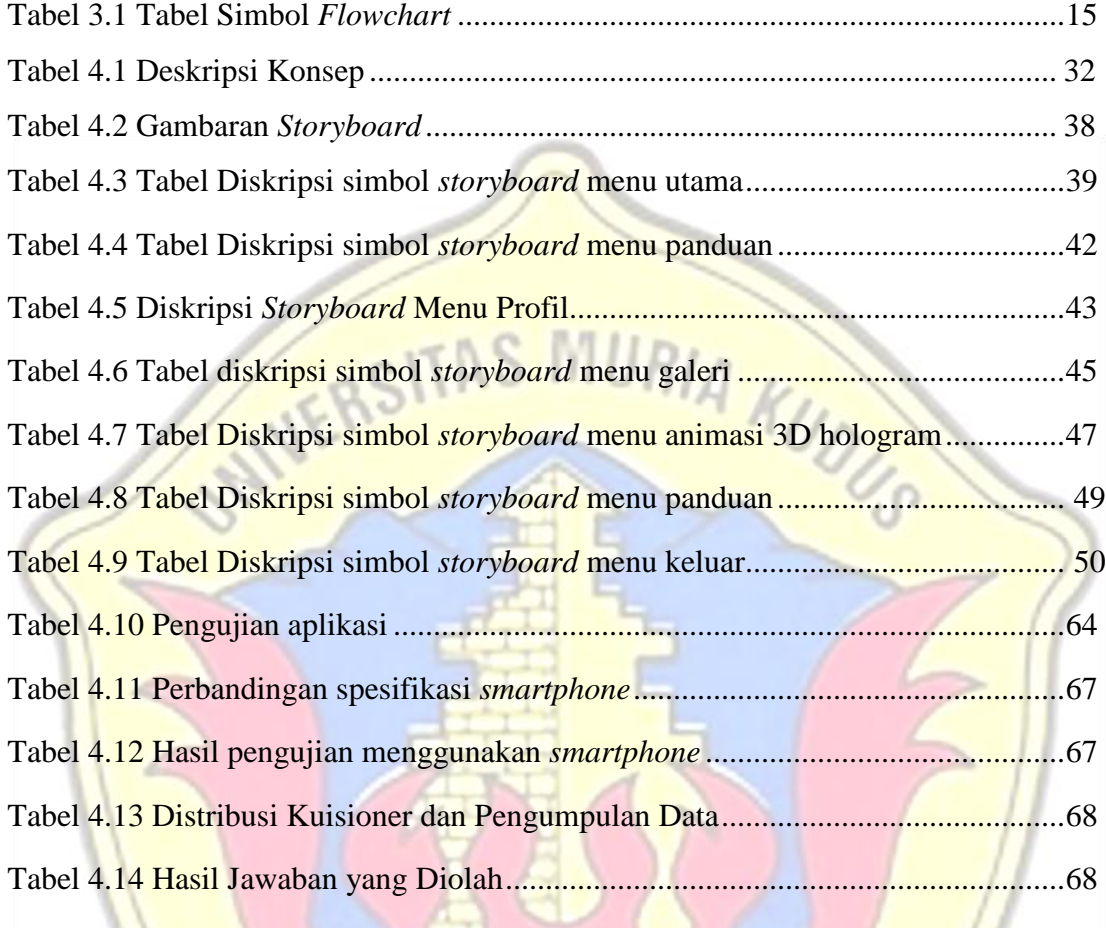

 $\odot$ 

# **DAFTAR LAMPIRAN**

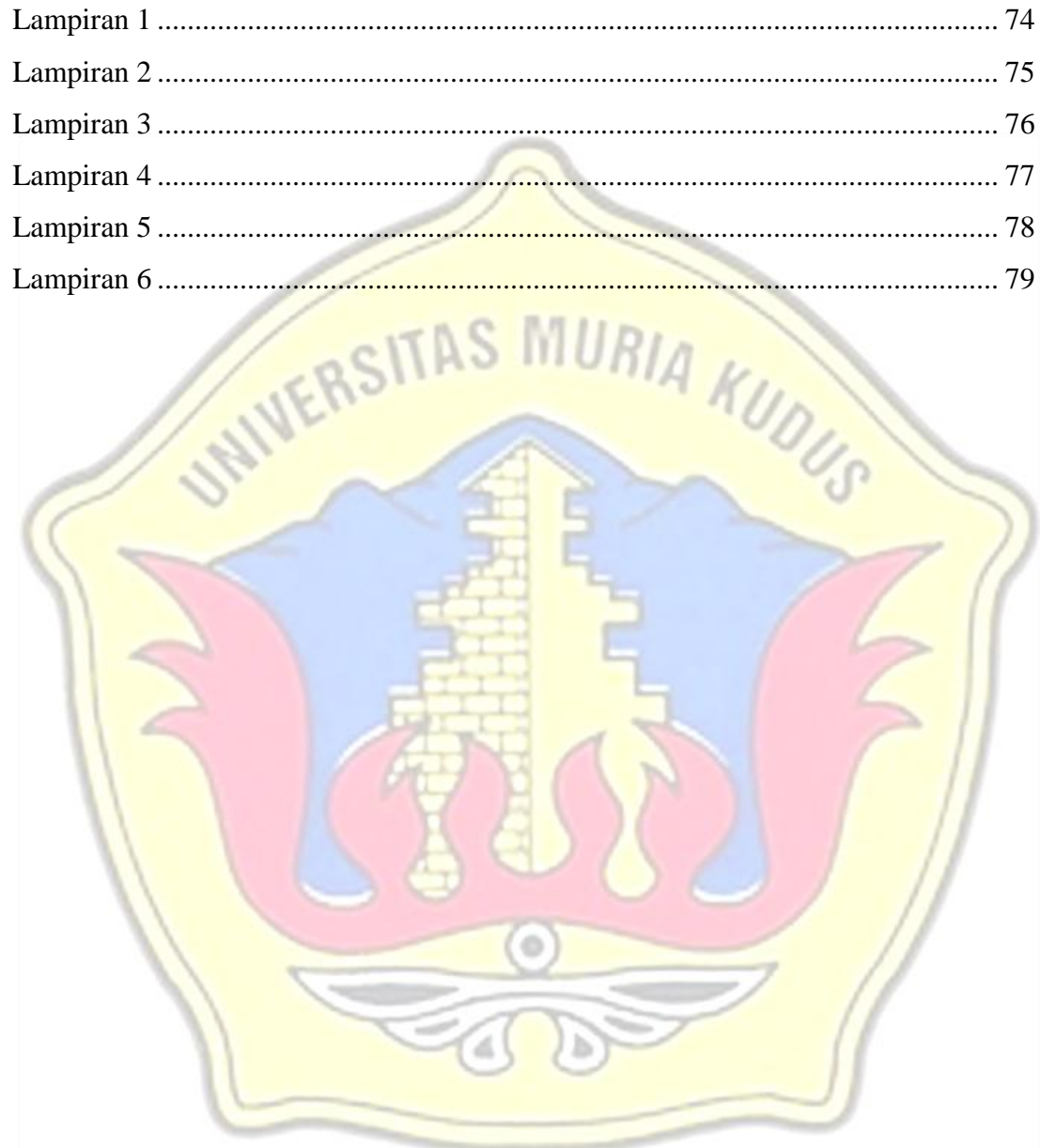